# ПОЛИГОНАЛЬНОЕ **MOAENVIPOBAHVIE**

**BLENDER** 

Разработчик:

Боронина О.А.,

Пдо ЦВО «Творчество»

Самара  $2021r$ 

### ПОЛИГОНАЛЬНОЕ МОДЕЛИРОВАНИЕ

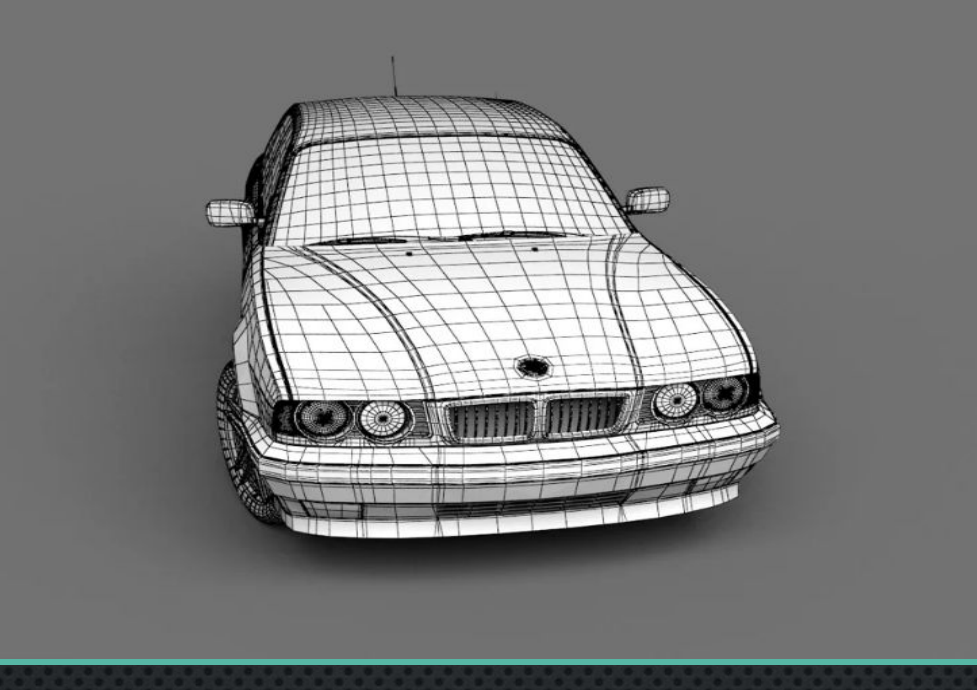

• Полигональное моделирование (polygonal modeling) — это моделирование из МНОГОУГОЛЬНИКОВ (ПОЛИГОНОВ), КОТОРЫЕ МОГУТ ИМЕТЬ ЦВЕТ И ТЕКСТУРУ. СОЕДИНЕНИЕ ГРУППЫ ТАКИХ ПОЛИГОНОВ ПОЗВОЛЯЕТ СМОДЕЛИРОВАТЬ ПРАКТИЧЕСКИ ЛЮБОЙ ОБЪЕКТ.

# ЭЛЕМЕНТЫ ПОЛИГОНАЛЬНОГО МОДЕЛИРОВАНИЯ. ПОЛИГОН.

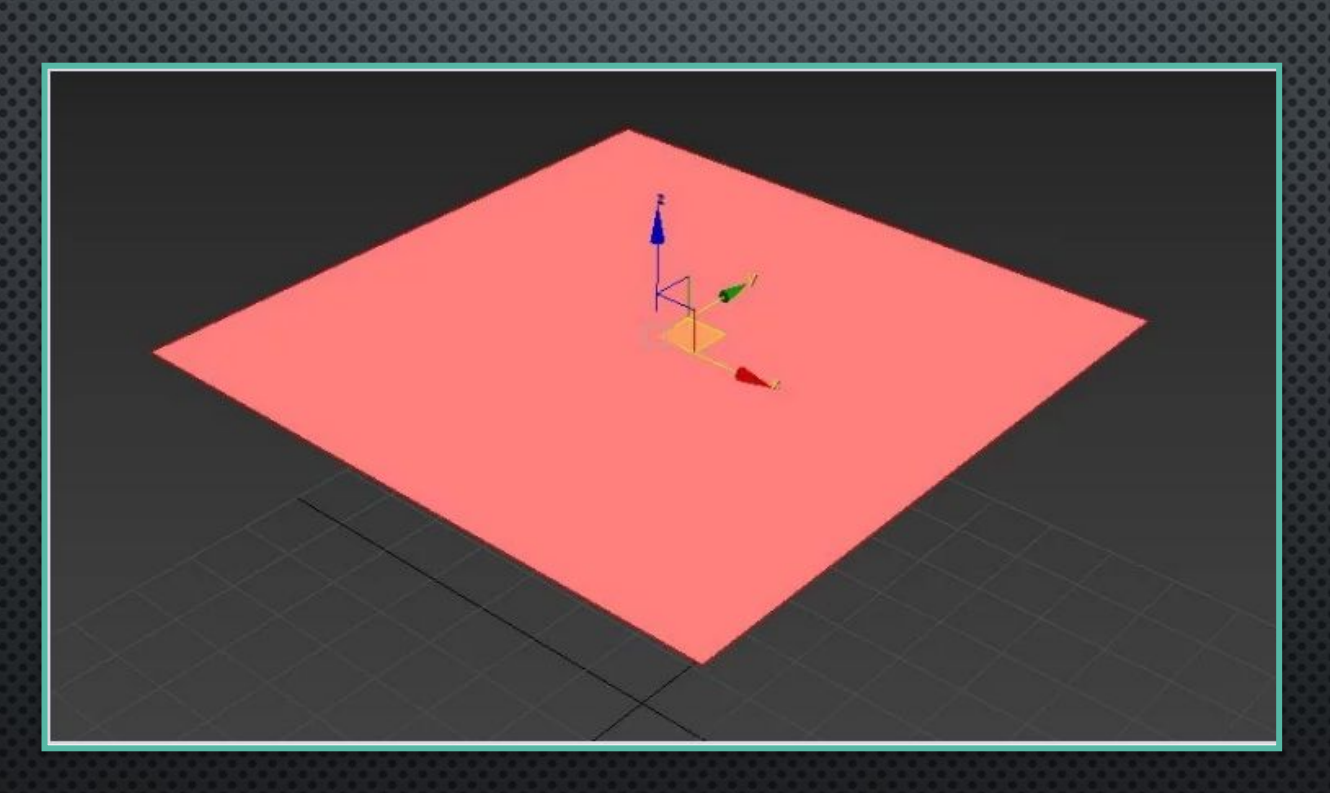

Полигон — плоскость, состоящая из нескольких точек в пространстве, соединённых рёбрами.

# ЭЛЕМЕНТЫ ПОЛИГОНАЛЬНОГО МОДЕЛИРОВАНИЯ. ВЕРШИНА.

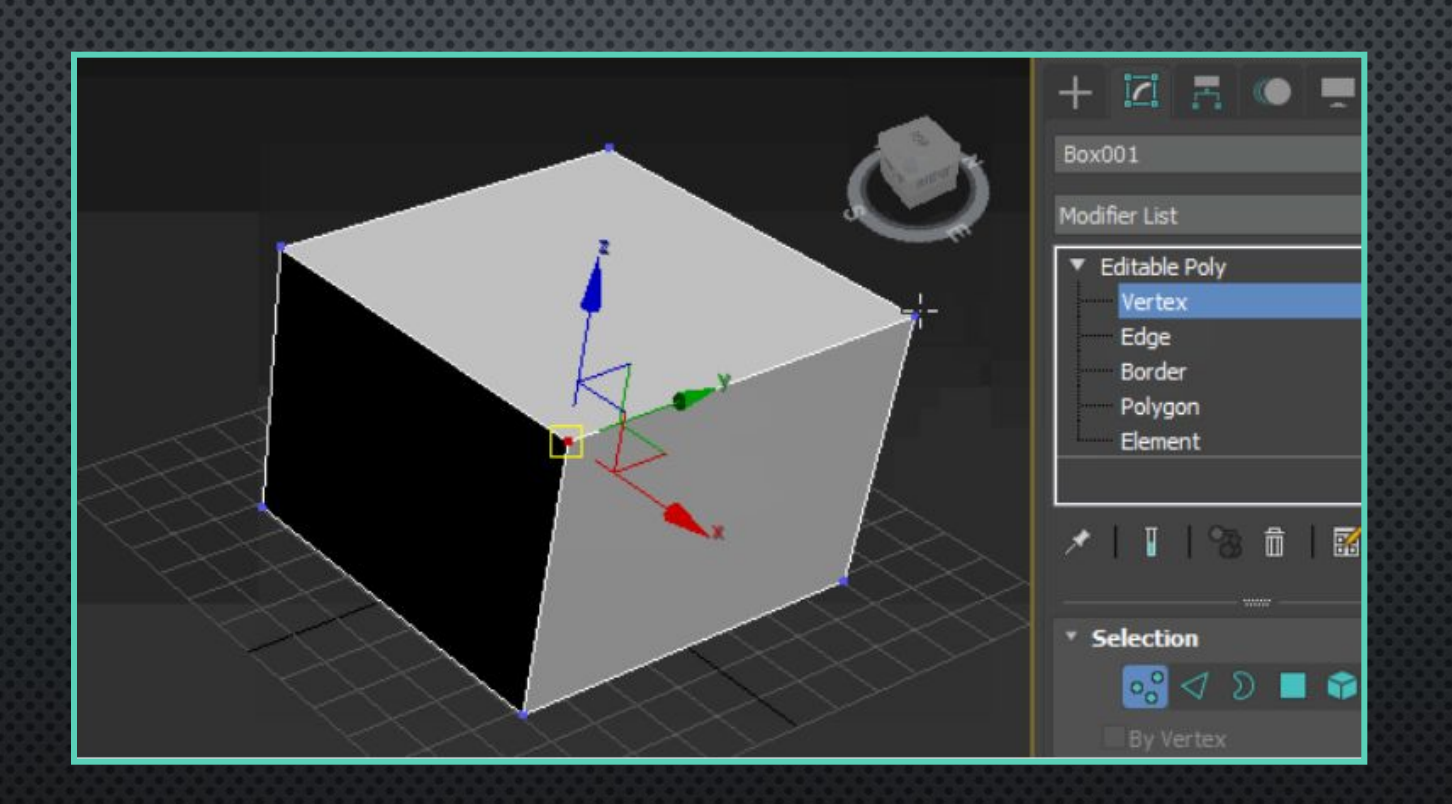

Vertex (Вершина) - это одномерный объект (точка) в пространстве. Если соединить, например, две вершины, получится ребро.

# ЭЛЕМЕНТЫ ПОЛИГОНАЛЬНОГО МОДЕЛИРОВАНИЯ. РЕБРО.

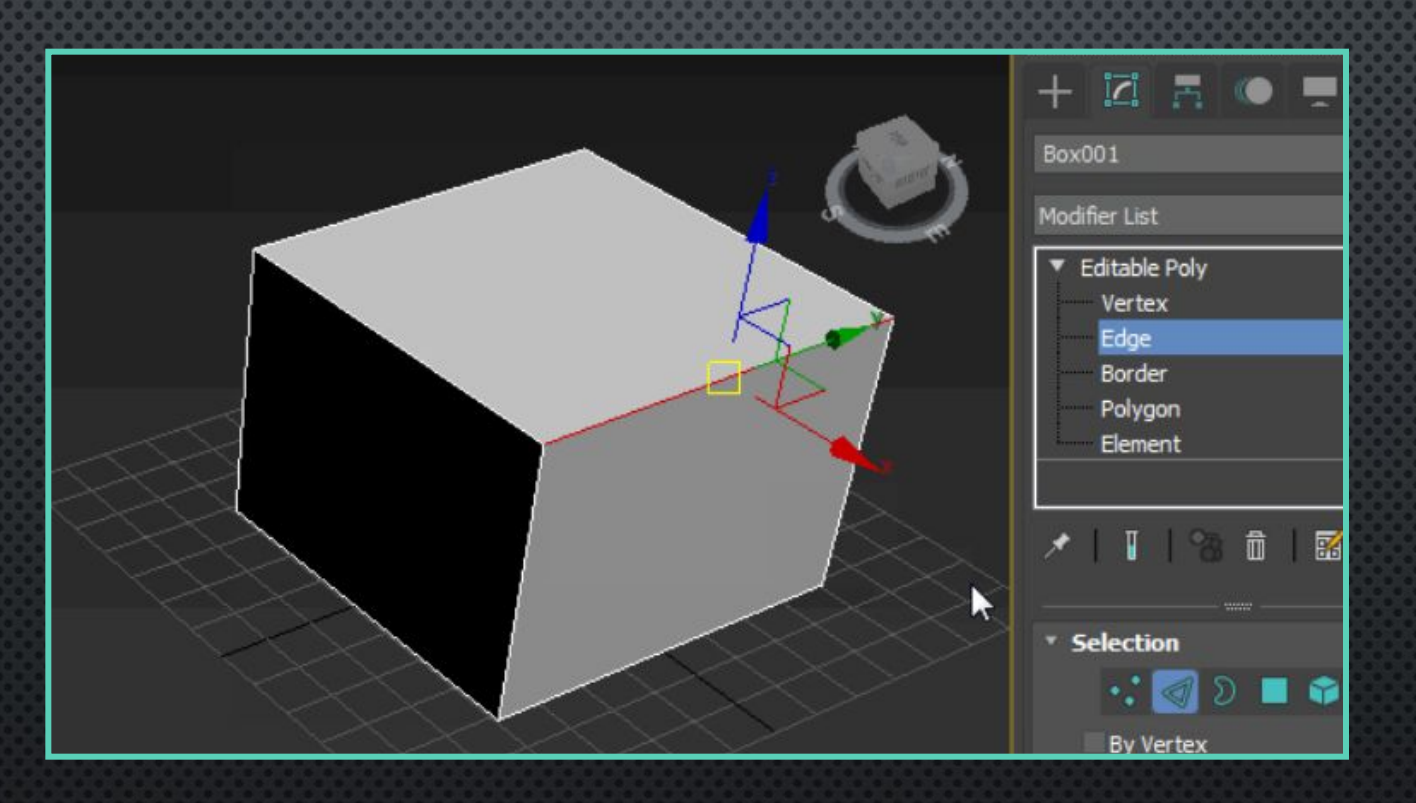

Ребро (Edge) — это двумерный объект, который определяется двумя вершинами и представляет собой линию. Три ребра и более образуют многоугольник.

ПОЛИГОНАЛЬНОЕ МОДЕЛИРОВАНИЕ ПОДРАЗДЕЛЯЕТСЯ НА ТРИ ТИПА: - НИЗКОПОЛИГОНАЛЬНОЕ, - СРЕДНЕПОЛИГОНАЛЬНОЕ, - BЫCOKOПОЛИГОНАЛЬНОЕ.

## **НИЗКОПОЛИГОНАЛЬНОЕ** MOAENUPOBAHUE (LOW-POLY)

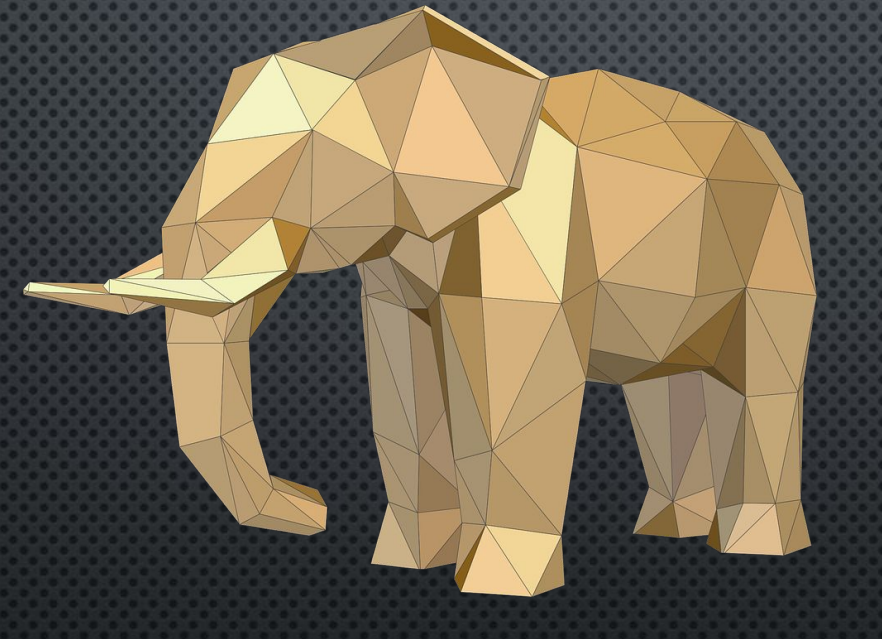

предназначено для создания объектов с небольшим числом полигонов, обычно, для экономии ресурсов, когда не требуется высокая детализация. А так же для создания низкополигональных иллюстраций, которые набирают большую популярность B ПОСЛЕДНЕЕ ВРЕМЯ.

СПОСОБЫ СОЗДАНИЯ ПОЛИГОНАЛЬНОЙ МОДЕЛИ

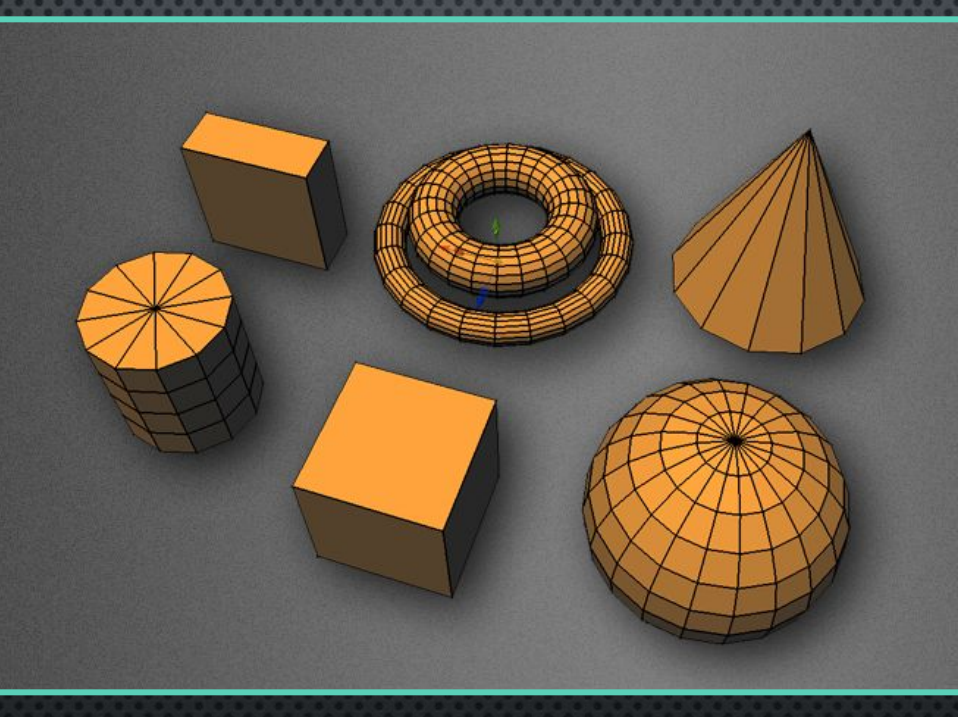

1. Путём соединения примитивов, когда за основу берётся обычное геометрическое тело. Можно корректировать количество граней, задавать любые размеры примитива.

## СПОСОБЫ СОЗДАНИЯ ПОЛИГОНАЛЬНОЙ МОДЕЛИ

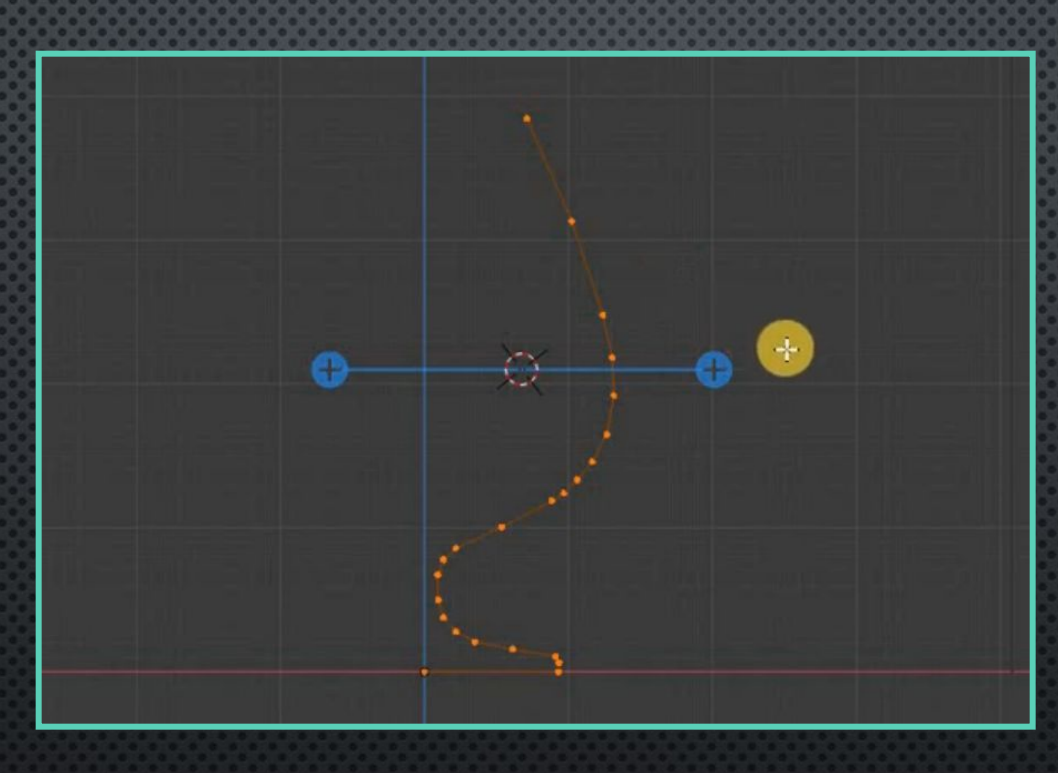

2. Путём прорисовывания ручным способом.

# СПОСОБЫ СОЗДАНИЯ ПОЛИГОНАЛЬНОЙ МОДЕЛИ

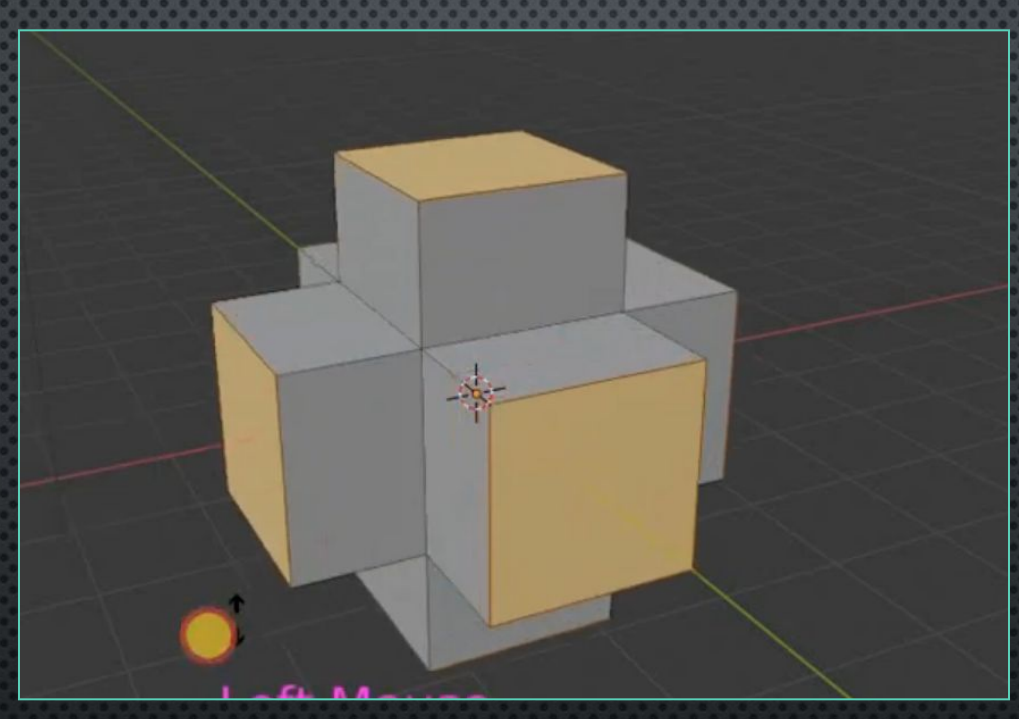

3. Объекты можно создавать путём вытягивания новых граней из начального полигона.

**OCHOBHLE UHCTPYMEHTLI. ТРАНСФОРМАЦИЯ** 

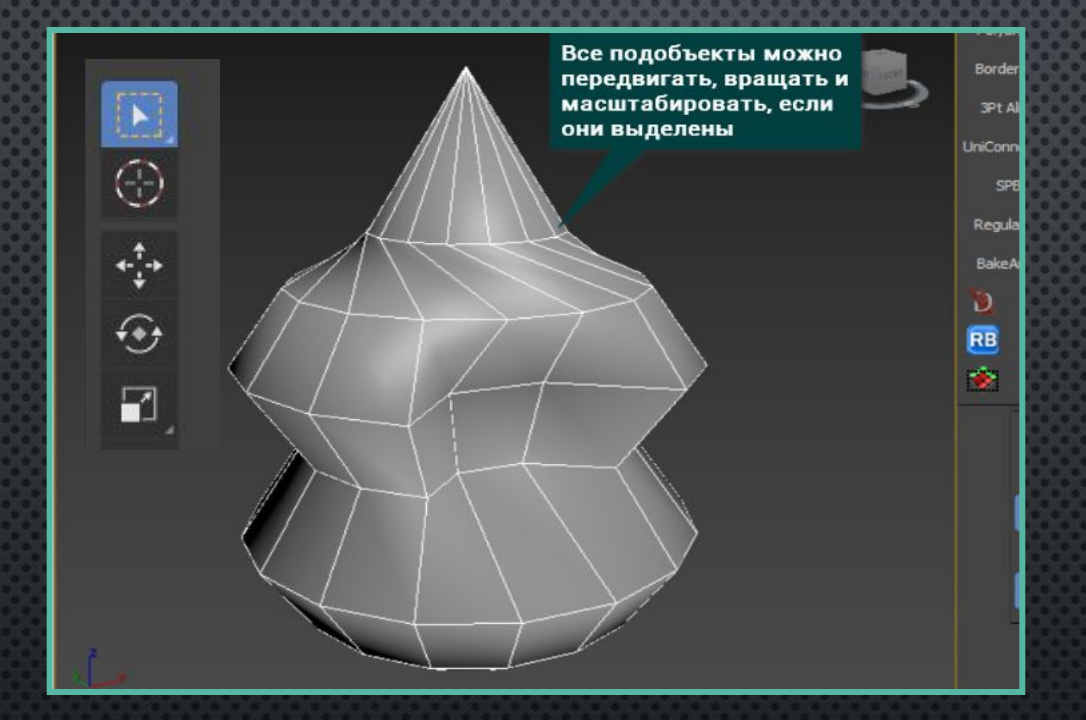

Точкой, ребром и целым полигоном можно **УПРАВЛЯТЬ**  $\mathsf{C}$ ПОМОЩЬЮ ИНСТРУМЕНТОВ: **СТАНДАРТНЫХ** ВЫДЕЛЕНИЕ, передвижение, вращение и масштабирование.

#### **OCHOBHLE VHCTPYMEHTLI. LOOP CUT**

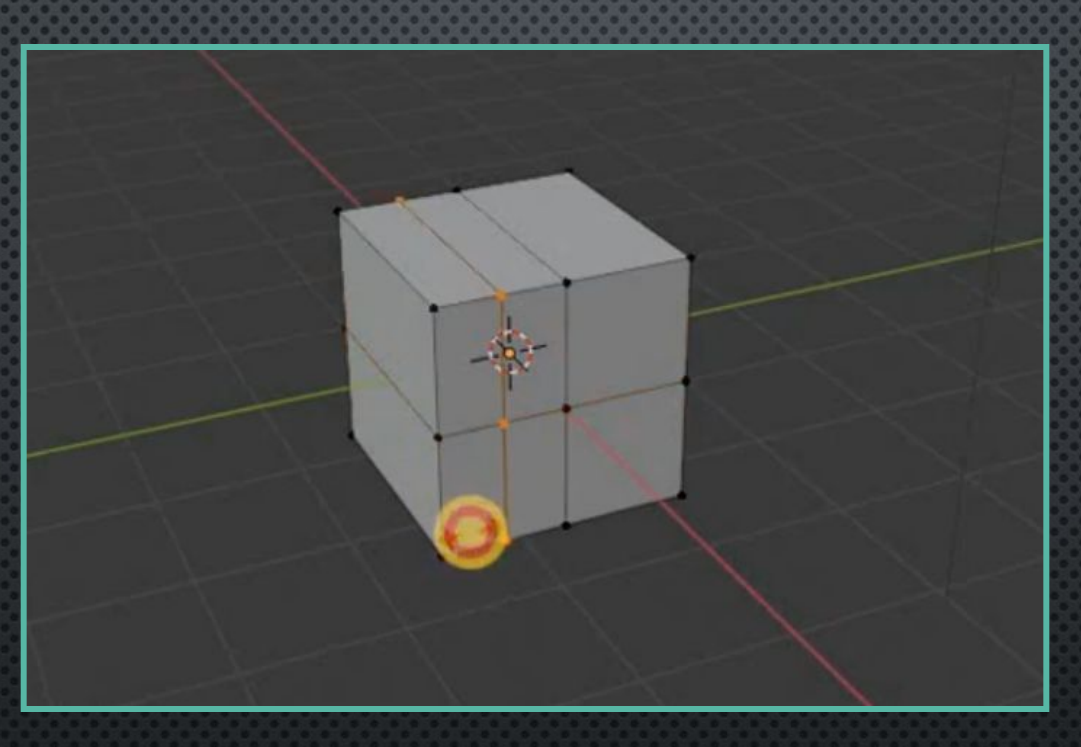

Этот инструмент позволяет создавать новые ребра между уже существующими ребрами или точками. Можно создавать новые полигоны или исправлять существующую сетку.

#### **OCHOBHLIE UHCTPYMEHTLI. EXTRUDE**

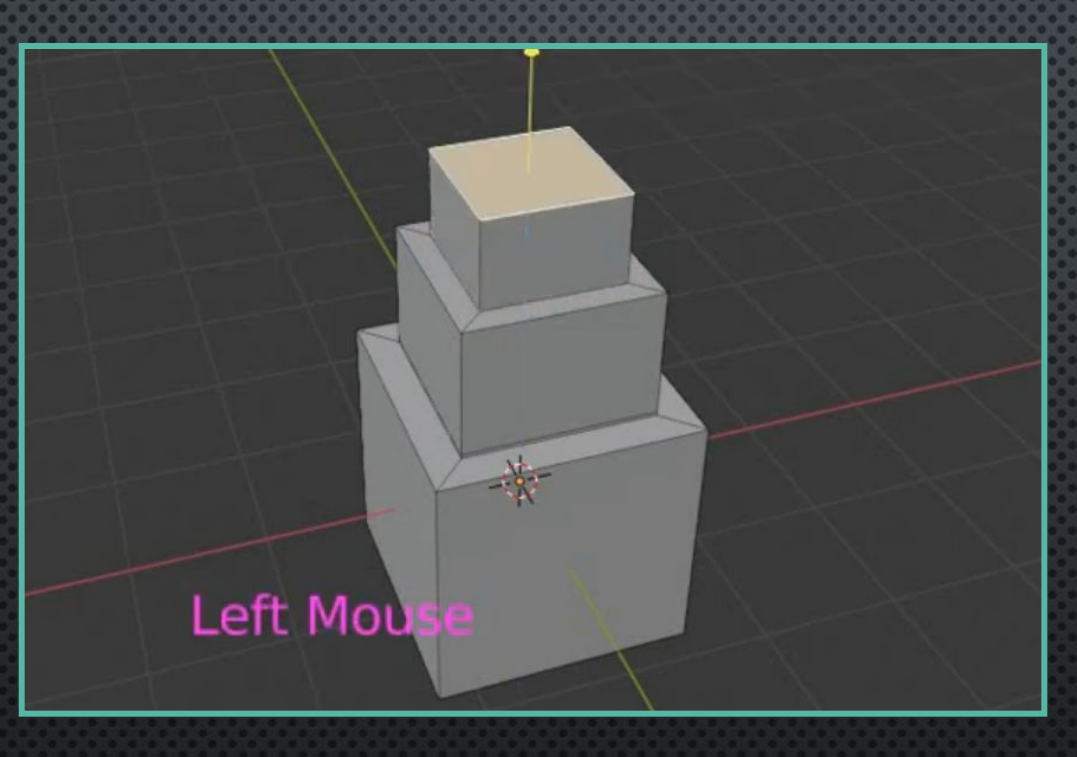

Позволяет «выдавливать» полигоны, создавая при этом новые. Этот инструмент очень хорош для быстрого наращивания новой формы.

# **OCHOBHLE UHCTPYMEHTLI. BEVEL**

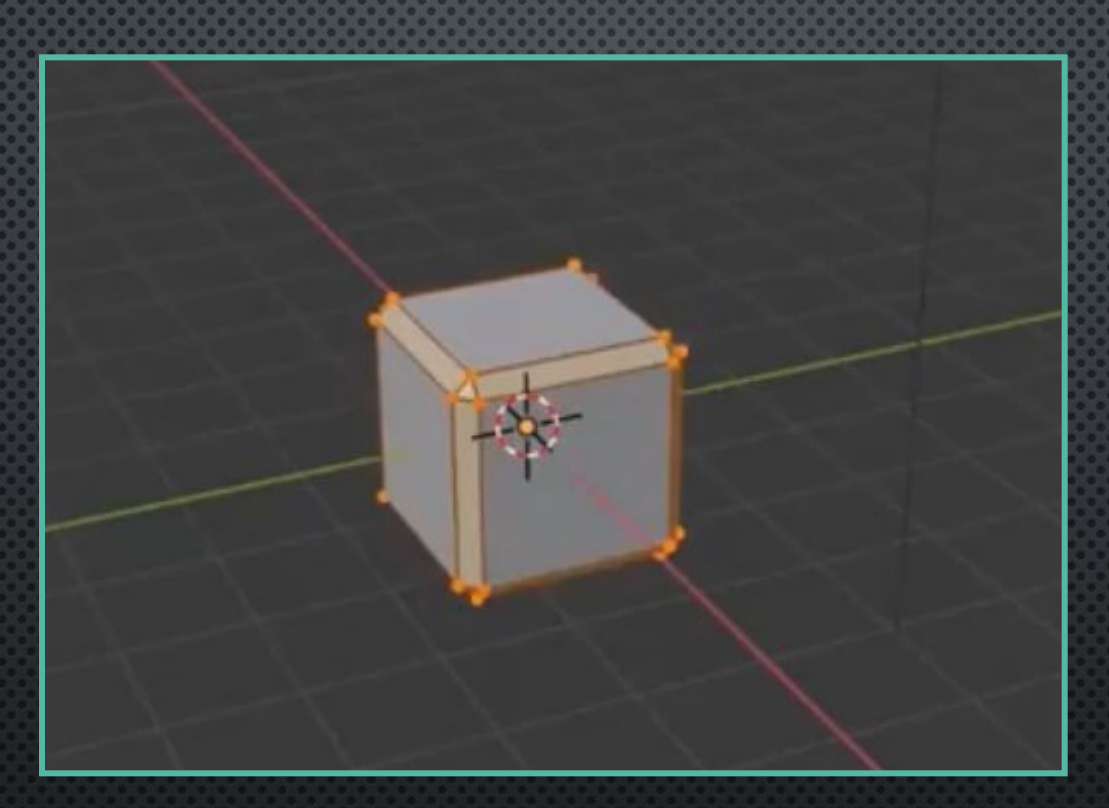

Позволяет создать фаску

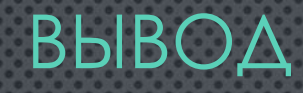

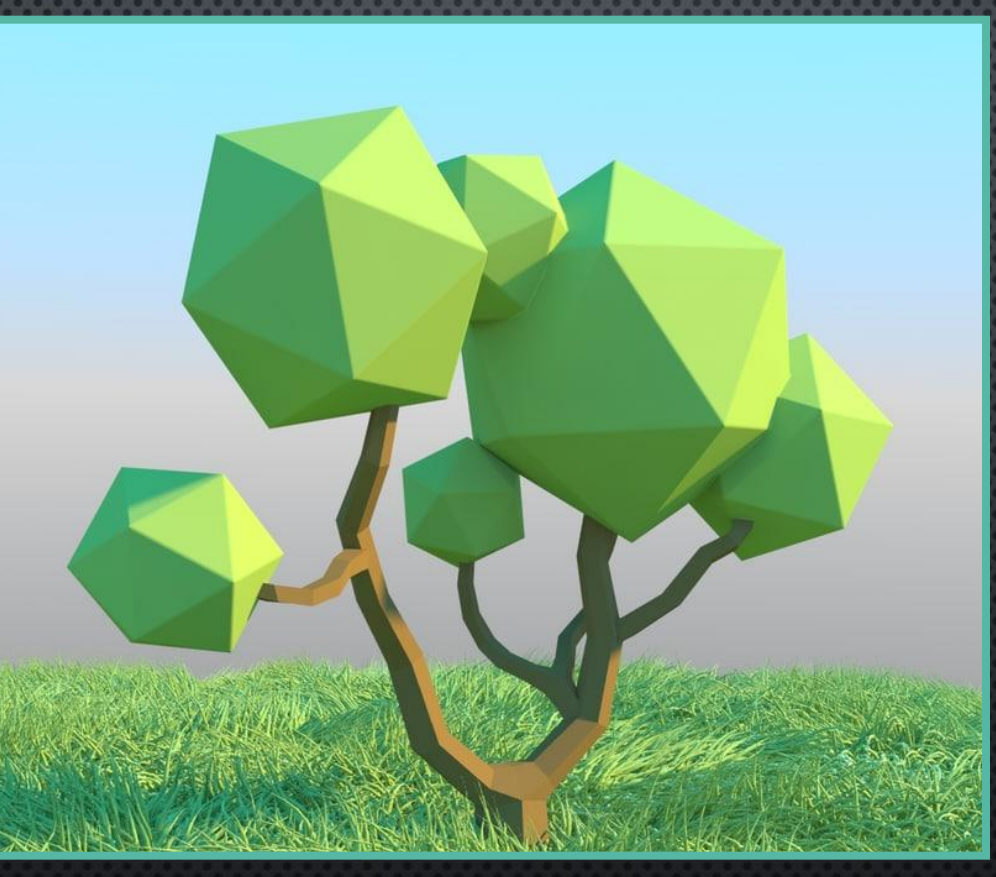

При создании моделей несложной формы лучше использовать полигональное моделирование.

#### **Домашнее задание:**

Записать в тетрадь определение полигональной сетки. Найти в интернете где используется данная технология.

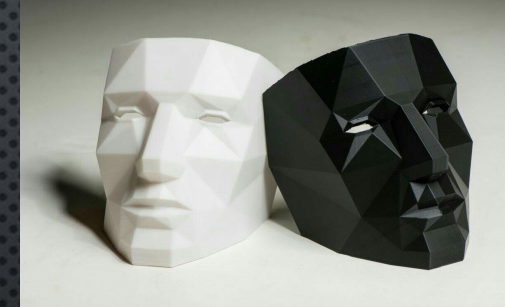

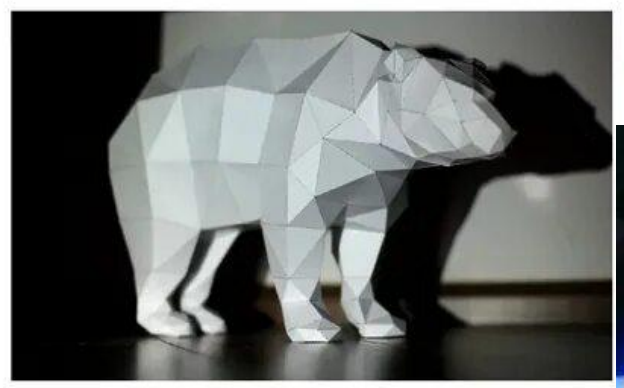

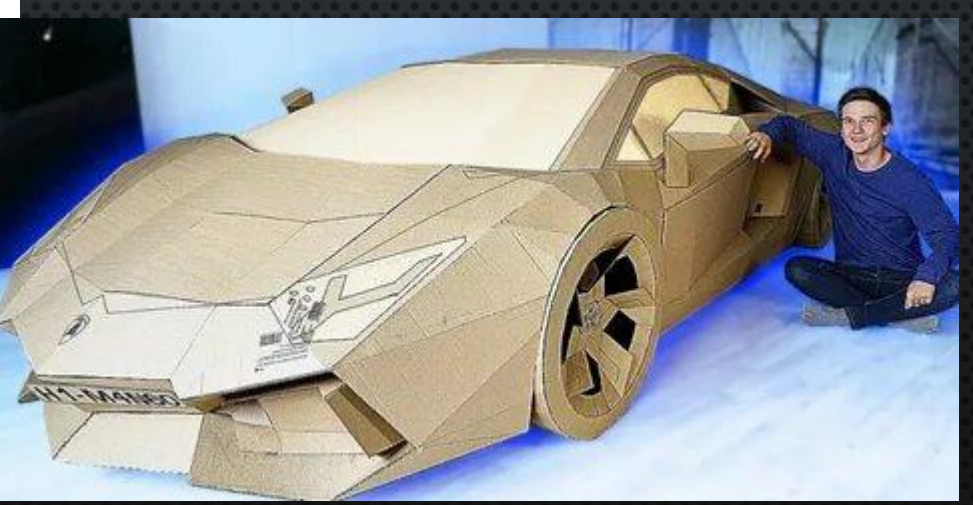